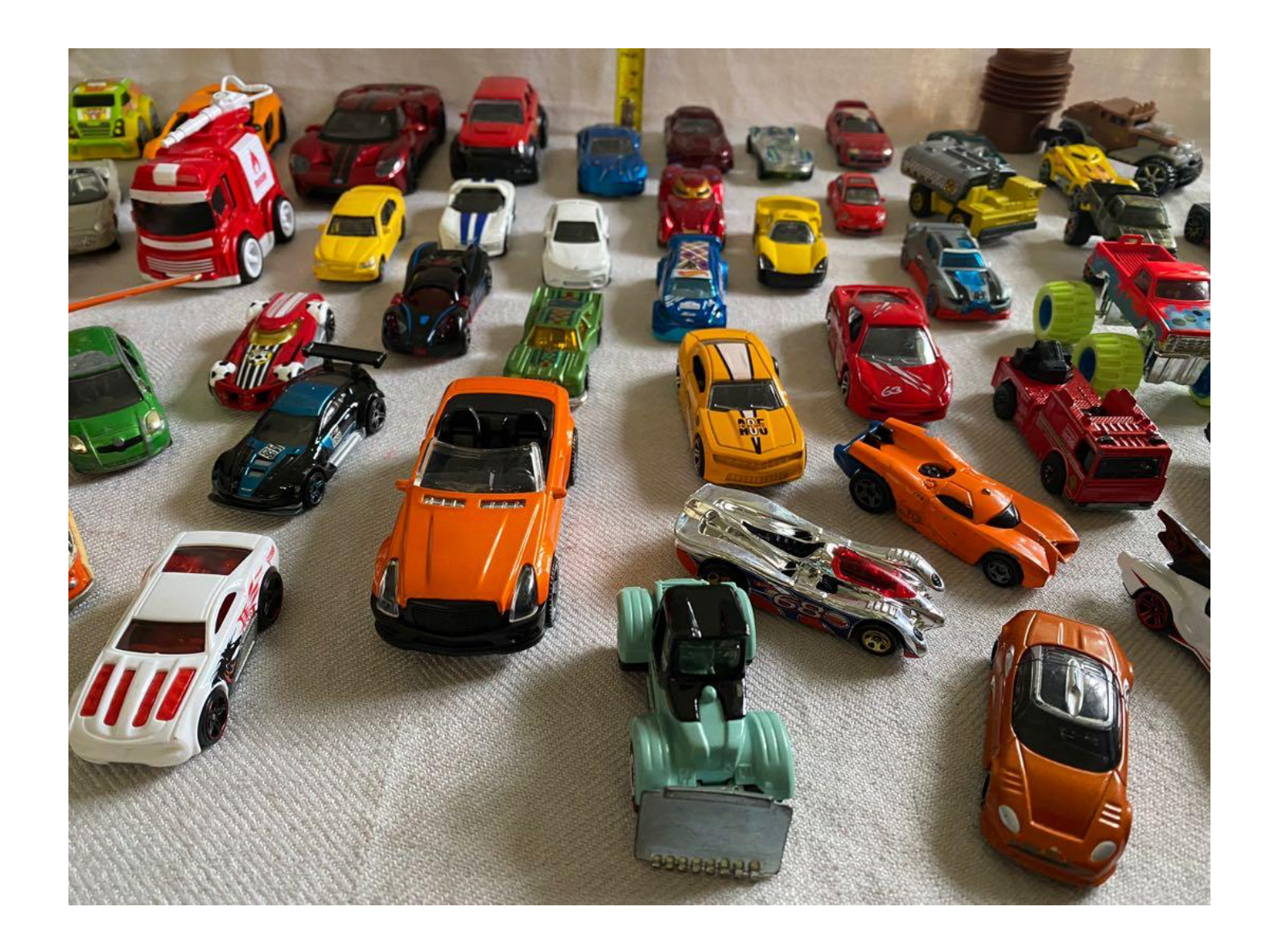

#### Sample Database

## Install Sample Database

- Go to
	- https://www.mysqltutorial.org/mysql-sampledatabase.aspx
- Should download an sql file

#### Install Sample Databases

- Method 1:
	- Open MySQL Workbench
	- Connect to MySQL server
	- File  $\rightarrow$  Run SQL script
		- Choose the downloaded file

#### Install Sample Databases

- Method 2
	- Connect to the MySQL server with a terminal

mysql -u root -p

- Should prompt for your password
- Use the source program

mysql> **source c:\myPath\to\myfile**

• Check with

mysql> **show databases;**

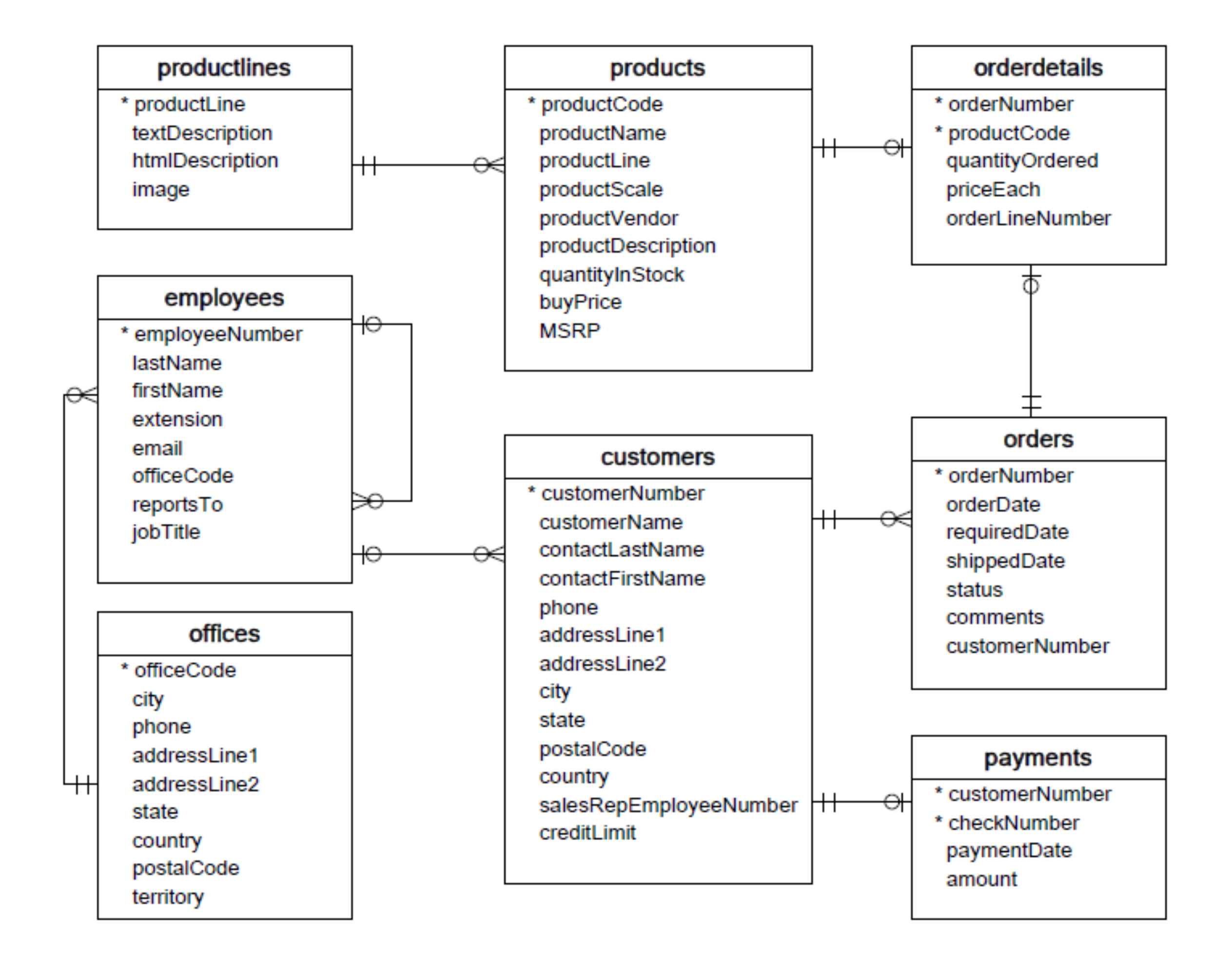

#### Install Sample Databases

• You can download the diagram and bring a printed copy to the next class

#### SQL

#### Repetition

- Creating Schemas
- Inserting
- Selection
- Constraints

## Data Definition Language

• Create a database with CREATE DATABASE

CREATE DATABASE IF NOT EXISTS USNavy;

- Three type of tables in SQL
	- Stored Relations, called tables
	- Views: relations calculated by computation
	- Temporary tables: created during query execution

- Data Types
	- Character strings of fixed or varying length
		- CHAR(n) fixed length string of up to *n* characters
		- VARCHAR(n) fixed length string of up to *n* characters
			- Uses and endmarker or string-length for storage efficiency
	- Bit strings
		- BIT(n) strings of length exactly *<sup>n</sup>*
		- BIT VARYING(n) strings of length up to *<sup>n</sup>*

- Data Types:
	- Boolean: BOOLEAN: TRUE, FALSE, UNKNOWN
	- Integers: INT = INTEGER, SHORTINT
	- Floats: FLOAT = REAL, DOUBLE, DECIMAL(n,m)
	- Dates: DATE
		- SQL Standard: '1948-05-14')
	- Times: TIME
		- SQL Standard: 19:20:02.4

- Data Types:
	- MySQL: ENUM('M', 'F')

• CREATE TABLE creates a table

CREATE TABLE Movies( title CHAR(100), year INT, length INT, genre CHAR(10), studioName CHAR(30), producerC# INT

);

CREATE TABLE MovieStar( name CHAR(30), address VARCHAR(255), gender CHAR(1), birthday DATE );

• Drop Table drops a table

DROP TABLE Movies;

- Altering a table with ALTER TABLE
	- with ADD followed by attribute name and data type
	- with DROP followed by attribute name

ALTER TABLE MovieStar ADD phone CHAR(16);

ALTER TABLE MovieStar DROP Birthday;

- Default Values
	- Conventions for unknown data
		- Usually, NULL
	- Can use other values for unknown data

```
CREATE TABLE MovieStar(
  name CHAR(30),
  address VARCHAR(255),
   gender CHAR(1) DEFAULT '?',
   birthday DATE DEFAULT '0000-00-00'
);
```
- Declaring Keys
	- 1. Declare one attribute to be a key
	- 2. Add one additional declaration:
		- Particular set of attributes is a key
	- Can use
	- 1. PRIMARY KEY
	- 2. UNIQUE

- UNIQUE for a set S:
	- Two tuples cannot agree on all attributes of S unless one of them is NULL
		- Any attempted update that violates this will be rejected
- PRIMARY KEY for a set S:
	- Attributes in S cannot be NULL

```
CREATE TABLE MovieStar(
   name CHAR(30) PRIMARY KEY,
  address VARCHAR(255),
   gender CHAR(1),
   birthday DATE
);
```

```
CREATE TABLE MovieStar(
  name CHAR(30),
  address VARCHAR(255),
  gender CHAR(1) DEFAULT '?',
   birthday DATE DEFAULT '0000-00-00',
   PRIMARY KEY (name)
```
);

CREATE TABLE Movies( title CHAR(100), year INT, length INT, genre CHAR(10), studioName CHAR(30), producerC# INT, PRIMARY KEY (title, year) );

## Simple Diagrams

- A schema is represented by a networked diagram
	- Nodes represent tables
		- Name of the table labels the node
		- Interior of the node are the name of the attributes
		- Underline the primary key
		- Optionally, add domain to each attribute

## Simple Diagrams

#### **Customers**

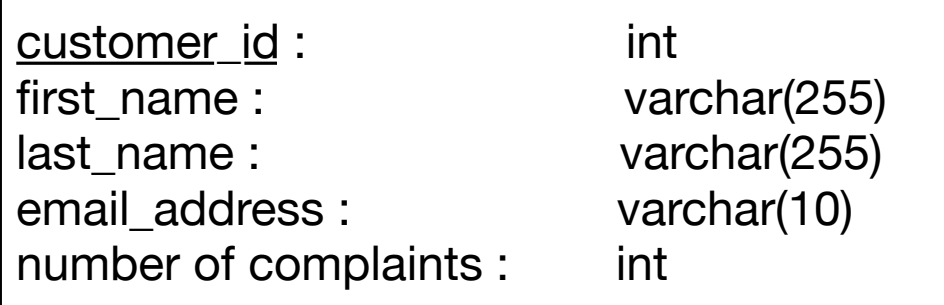

#### Sales

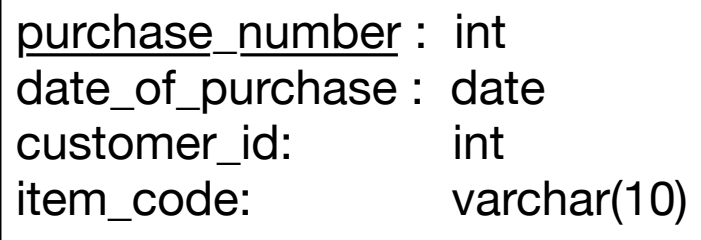

#### Items

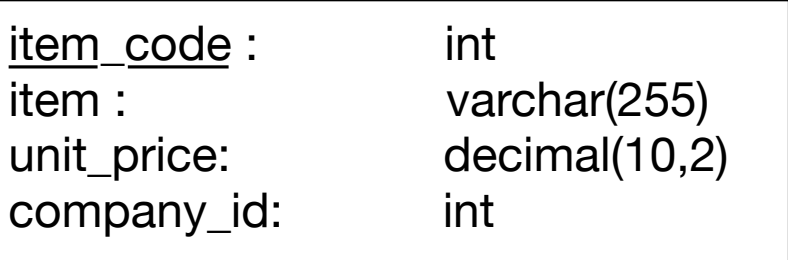

#### **Companies**

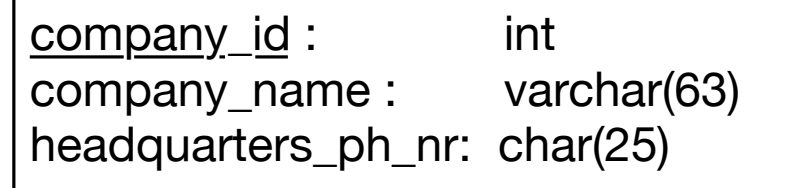

- Constraints in MySQL have names
	- Often automatically generated
	- Use the SHOW CREATE TABLE query

```
Table,"Create Table"
customers,"CREATE TABLE `customers` (
   `customer_id` int NOT NULL AUTO_INCREMENT,
  `first name` varchar(255) DEFAULT NULL,
  `last name` varchar(255) DEFAULT NULL,
  `email address` varchar(255) DEFAULT NULL,
  `number of complaints` int DEFAULT (0),
   PRIMARY KEY (`customer_id`),
  UNIQUE KEY `email_address` (`email_address`)
 ) ENGINE=InnoDB AUTO_INCREMENT=3 DEFAULT CHARSET=utf8mb4 
COLLATE=utf8mb4_0900_ai_ci"
```
- Missing values are usually a NULL
	- Can automatically assign INT with AUTO\_INCREMENT
	- Used widely to assign artificial primary keys

- NOT NULL constraint
	- When inserting a tuple with NULL value in the constrained column, error will be thrown

```
CREATE TABLE tasks (
     id INT AUTO_INCREMENT PRIMARY KEY,
     title VARCHAR(255) NOT NULL,
    start date DATE NOT NULL,
     end_date DATE
);
```
• Considered good practice to include in all columns where a NULL value is not expected

- ALTER TABLE allows to introduce new / remove old constraint
	- Need to check that the inserted values comply

```
ALTER TABLE tasks
CHANGE
     end_date
    end date DATE NOT NULL;
```

```
ALTER TABLE tasks
MODIFY
     end_date
    end date DATE NOT NULL;
```
- UNIQUE
	- Values in a single attribute are different
	- Value groups in a group of attributes are different
- Creating a constraint:
	- Specify in CREATE TABLE for a single attribute
	- Add a CONSTRAINT cstr\_name UNIQUE(attr1, attr2, ...)
		- Can leave out constraint name, will be replaced by an automatically created name
	- Use ALTER TABLE ADD CONSTRAINT

#### • UNIQUE

```
CREATE TABLE suppliers (
    supplier id INT AUTO INCREMENT,
     name VARCHAR(255) NOT NULL,
     phone VARCHAR(15) NOT NULL UNIQUE,
     address VARCHAR(255) NOT NULL,
    PRIMARY KEY (supplier id),
     CONSTRAINT uc_name_address UNIQUE (name , address)
);
```
- UNIQUE constraint creates an *index*
	- Index is a data structure with quick look-up
- Access indices through the SHOW INDEX FROM table command

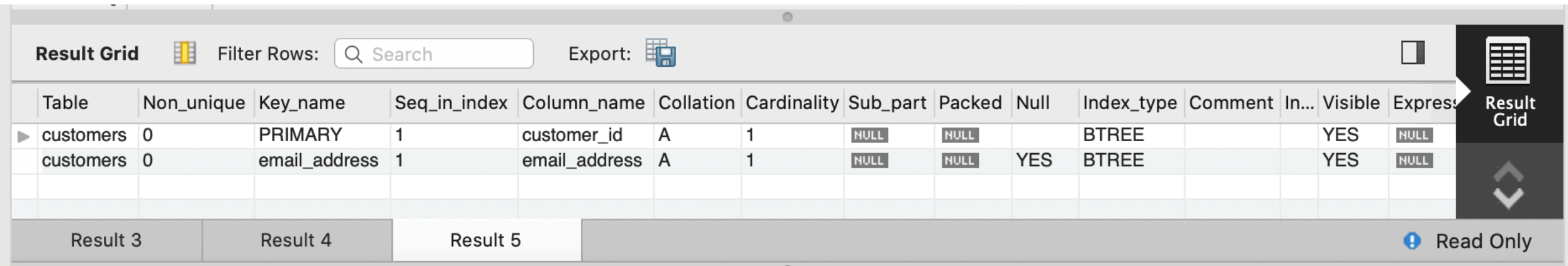

# Foreign Keys

- Relationships between tables are sometimes constructed with shared values
	- Sales has an attribute client\_id
	- Customers has a primary key client id
		- Need not be named the same
			- But it is usually convenient to do so

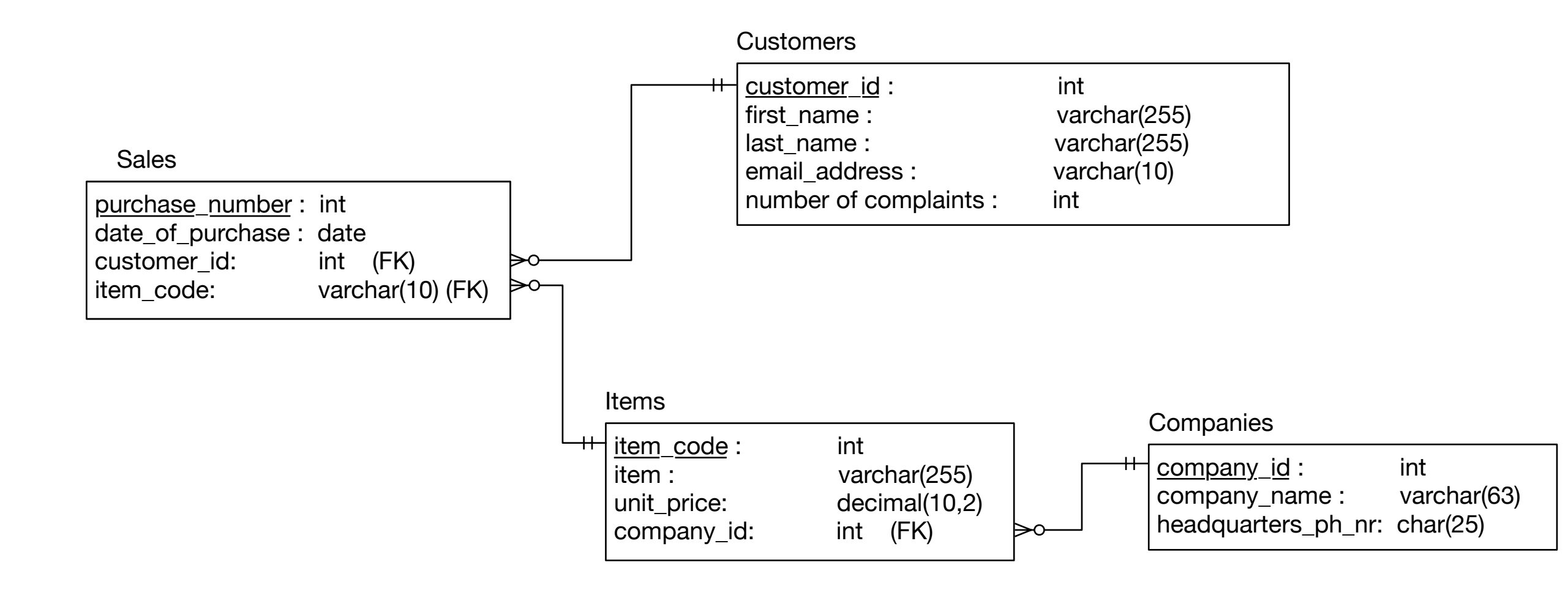

- Example:
	- A customer can have many sales
	- But each sale has only one customer
	- Relationship customers sales is a **one-to-many** relationship
	- customers is the *referenced* (or parent) table
	- sales is the *referencing* (or child) table
	- As is typical, the referenced attribute is a primary key in the referenced table
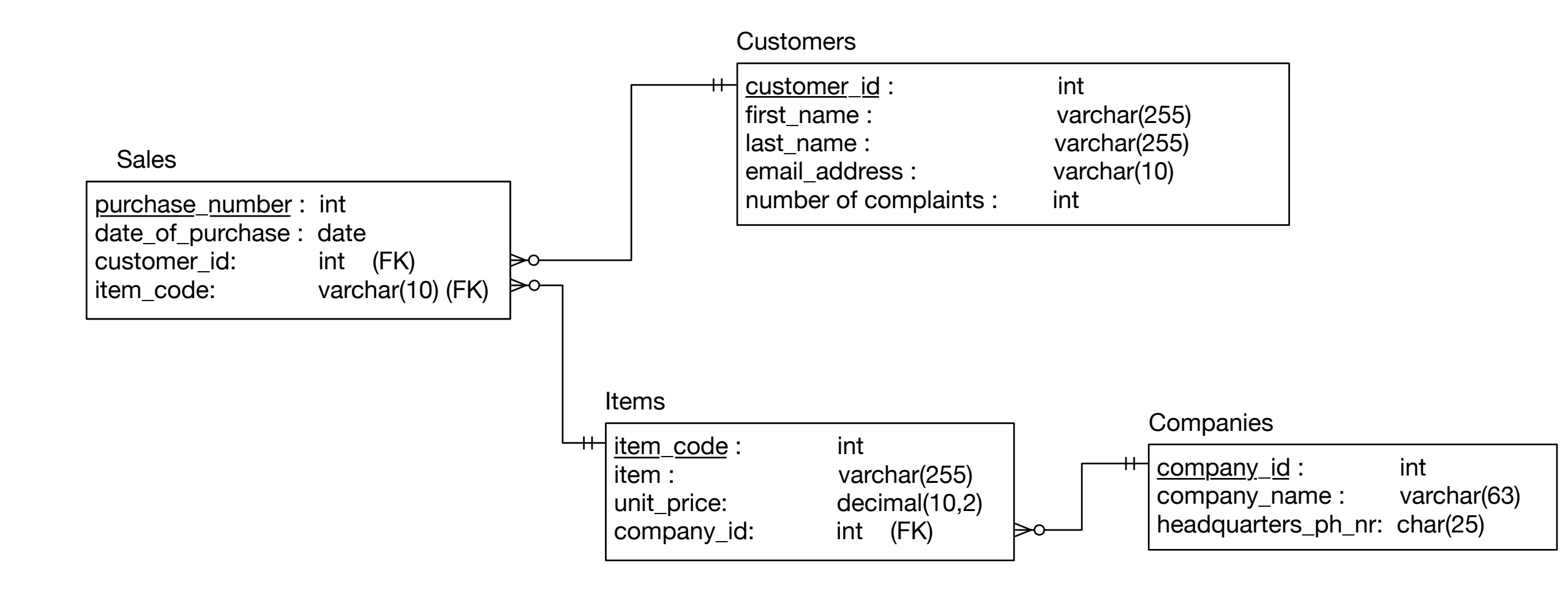

- In a diagram:
	- crow-feet with ball indicate many
	- double bar indicates one

- Foreign key constraint
	- Once established, insures that action is taken upon insertion or deletion of a record affecting the other table

- Possible Actions:
	- CASCADE: if a tuple from the referenced table is deleted or updated, the corresponding tuple in the referencing table is also deleted / updated
	- SET NULL: If a row from the referenced table is deleted or updated, the values of the foreign key in the referencing table are set to NULL

- Possible Actions:
	- RESTRICT: if a row from the referenced table has a matching row in the referencing table, then deletion and updates are rejected
	- SET DEFAULT: Accepted by MySQL parser but action not performed

- Foreign keys constraint actions
	- Are for
		- ON UPDATE
		- ON DELETE

```
• Creating foreign key constraints:
  CREATE TABLE categories(
       categoryId INT AUTO_INCREMENT PRIMARY KEY,
       categoryName VARCHAR(100) NOT NULL
  \left| \cdot \right|CREATE TABLE products(
       productId INT AUTO_INCREMENT PRIMARY KEY,
       productName varchar(100) not null,
       categoryId INT,
       CONSTRAINT fk_category
       FOREIGN KEY (categoryId)
            REFERENCES categories(categoryId)
            ON UPDATE CASCADE
                  ON DELETE CASCADE
```
• You can drop a foreign key restraint using the ALTER TABLE statement

ALTER TABLE table name DROP FOREIGN KEY constraint name;

- When loading a database from (e.g.) .csv files
	- Can carefully create referenced tables before referencing tables
	- Temporarily disable foreign key checks

SET foreign key checks = 0;

SET foreign key checks = 1;

# Insert Operations

- Insert Syntax
	- No need to insert into automatic values
	- If only a few attributes are set,

```
INSERT INTO 
table(attr1, attr2, …)
Values (v1, v2, ...)
```
- If all attributes are set, just list the values
- Can set many tuples at once

```
INSERT INTO served 
VALUES
('William Howe', 'Great Britain', '1746-1-1', '1778-4-1'),
('Benedict Arnold', 'Great Britain', '1757-1-1', '1775-1-1'),
('Benedict Arnold', 'United States', '1775-1-1', '1780-9-1'),
('Benedict Arnold', 'Great Britain', '1780-9-1', '1787-1-1')
```
- In order to avoid having to prefix the database name to tables, use the Use command:
	- USE classicmodels;

- SELECT \* FROM table
- SELECT col1, col2 FROM table
- SELECT \* FROM table WHERE conditions

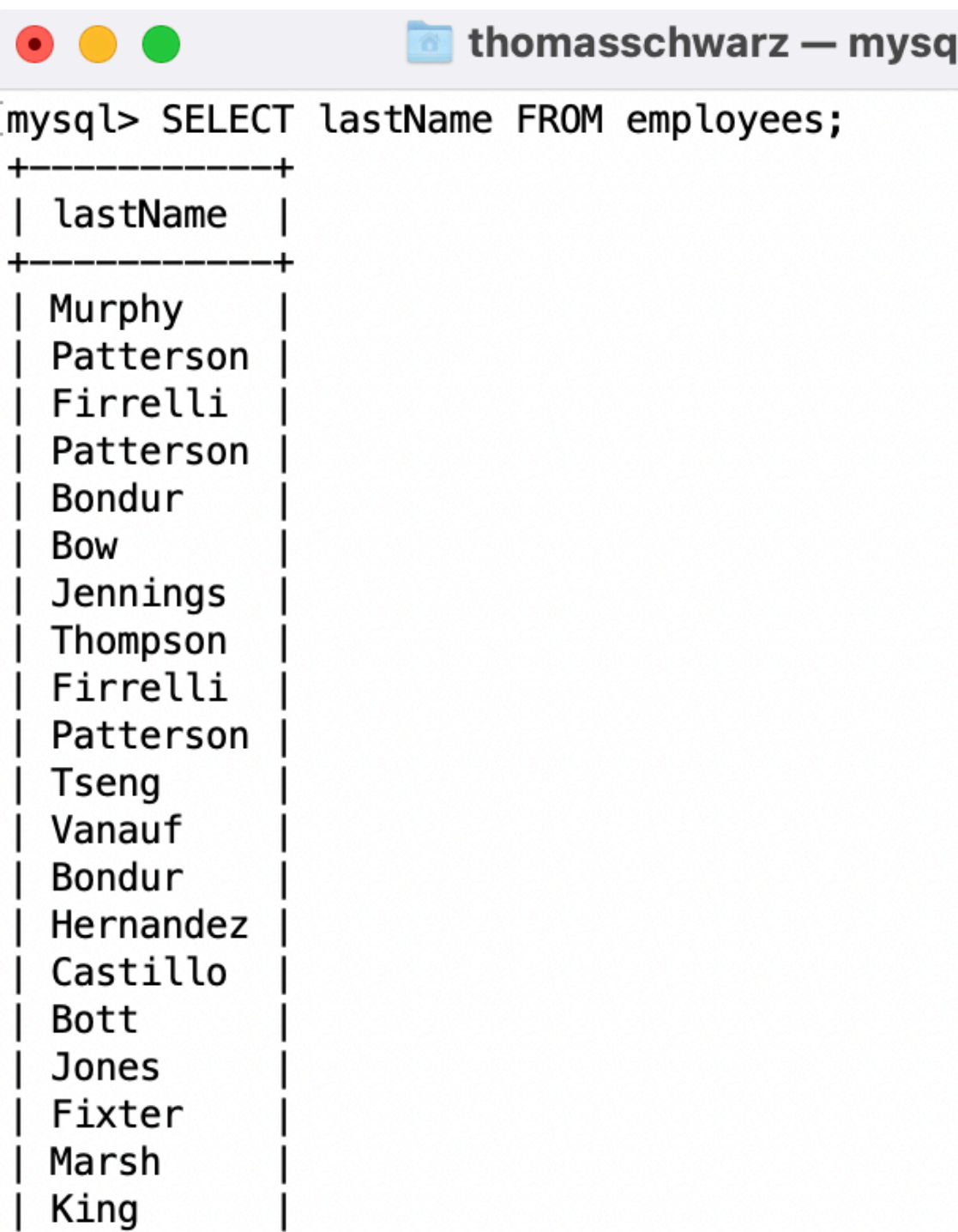

• You do not need to specify a table to obtain values

```
mysql> SELECT 2*3+1;
|2*3+1|—————+<br>  7 |<br>————+
1 row in set (0.01 sec)
```
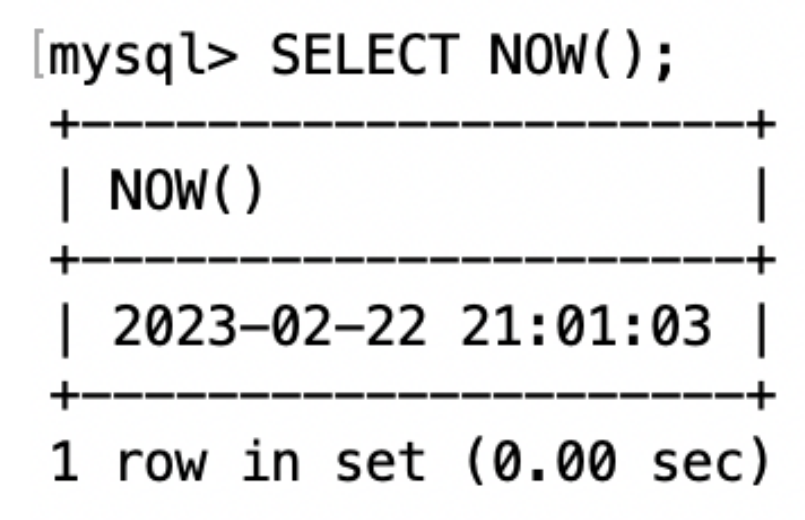

- To make SELECT list work you can use the dummy table name dual
- To rename expressions, use AS

```
[mysql> SELECT firstName AS baptismal_name
    \Rightarrow FROM
    -> employees;
  baptismal_name
  Diane
  Mary
  Jeff
  William
  Gerard
  Anthony
  Leslie
  Leslie
  Julie
  Steve
```
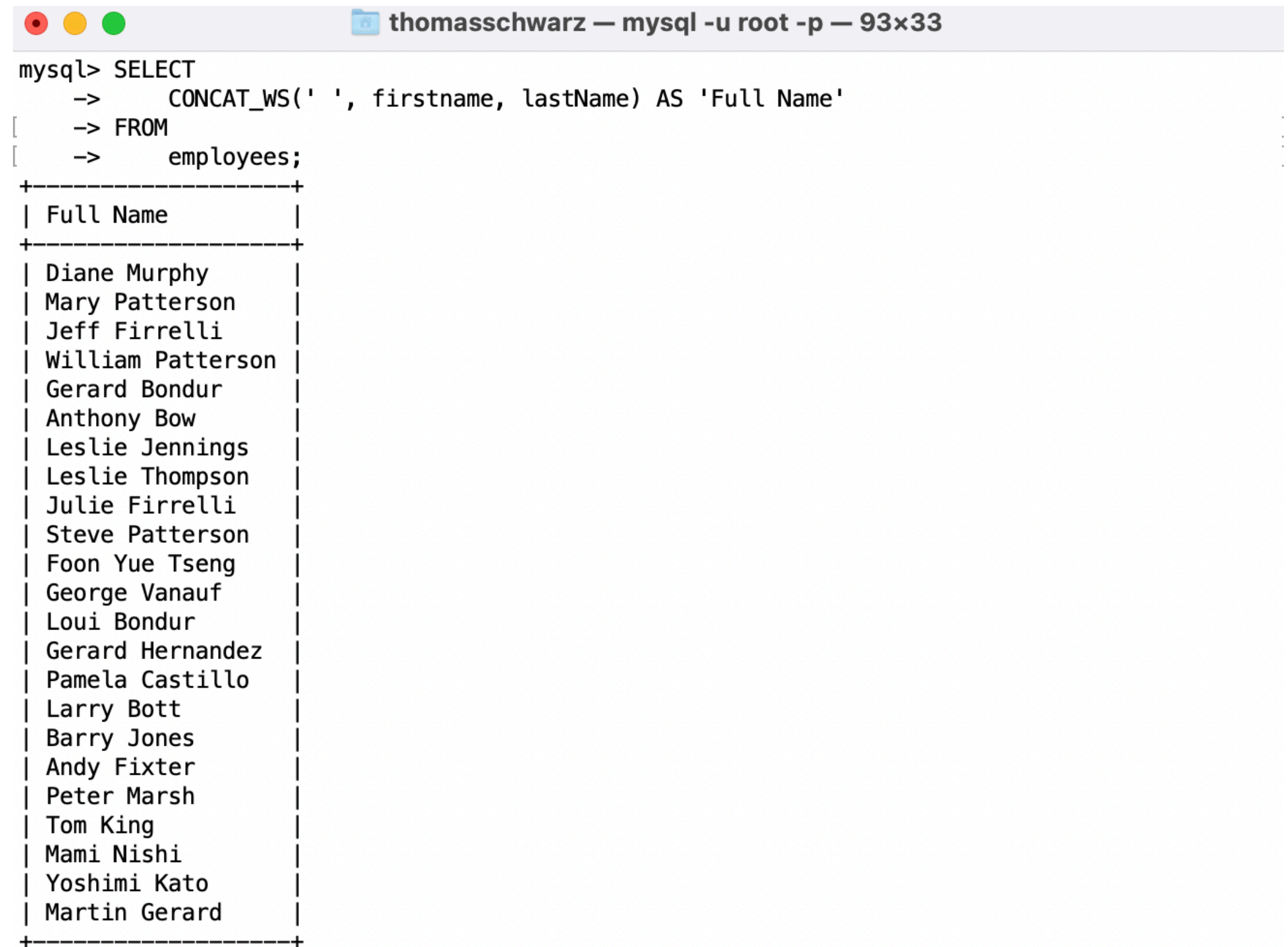

 $22 \text{ ms}$  in set (8.88.880)

• Use ordering with ORDER BY and ASC / DESC

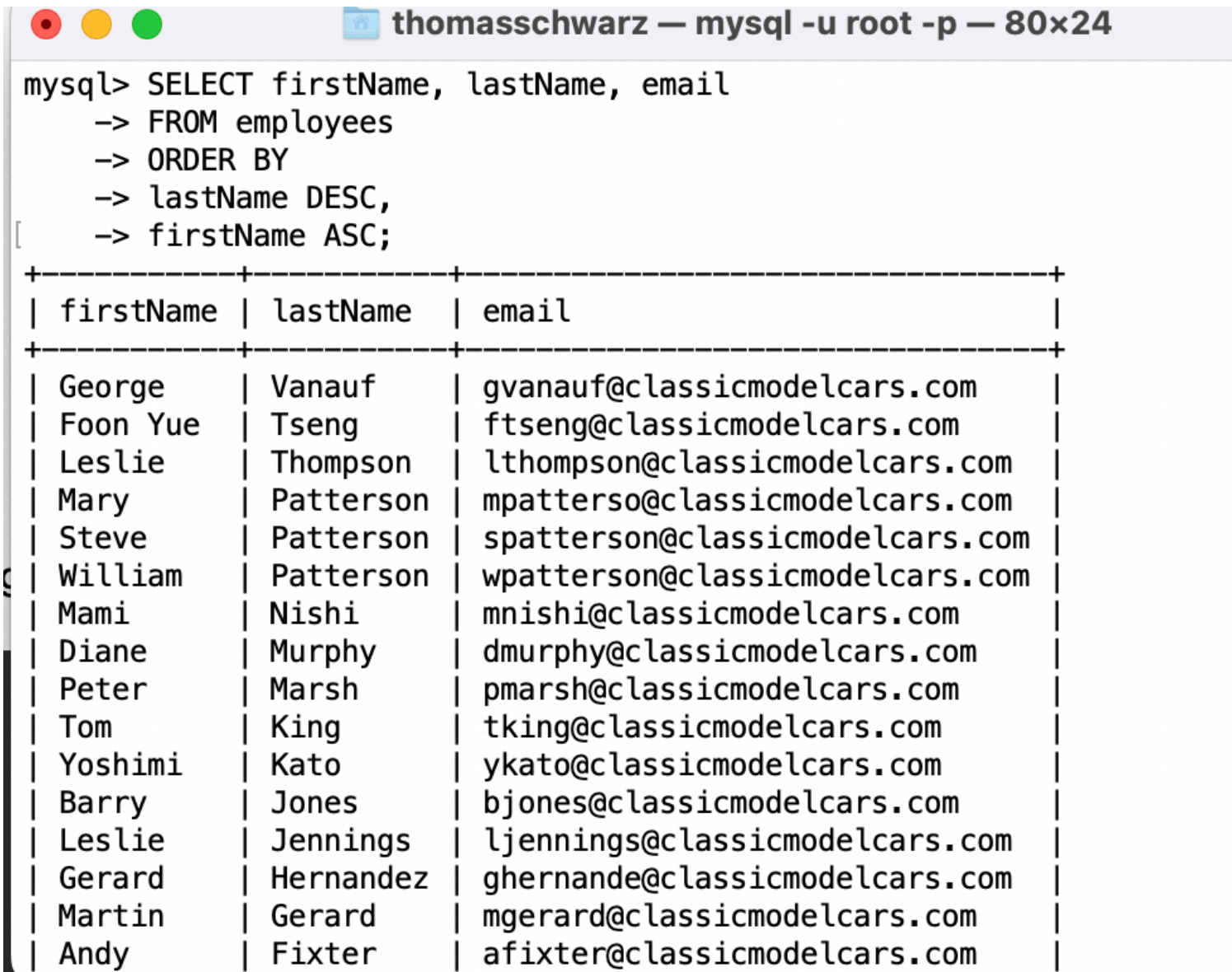

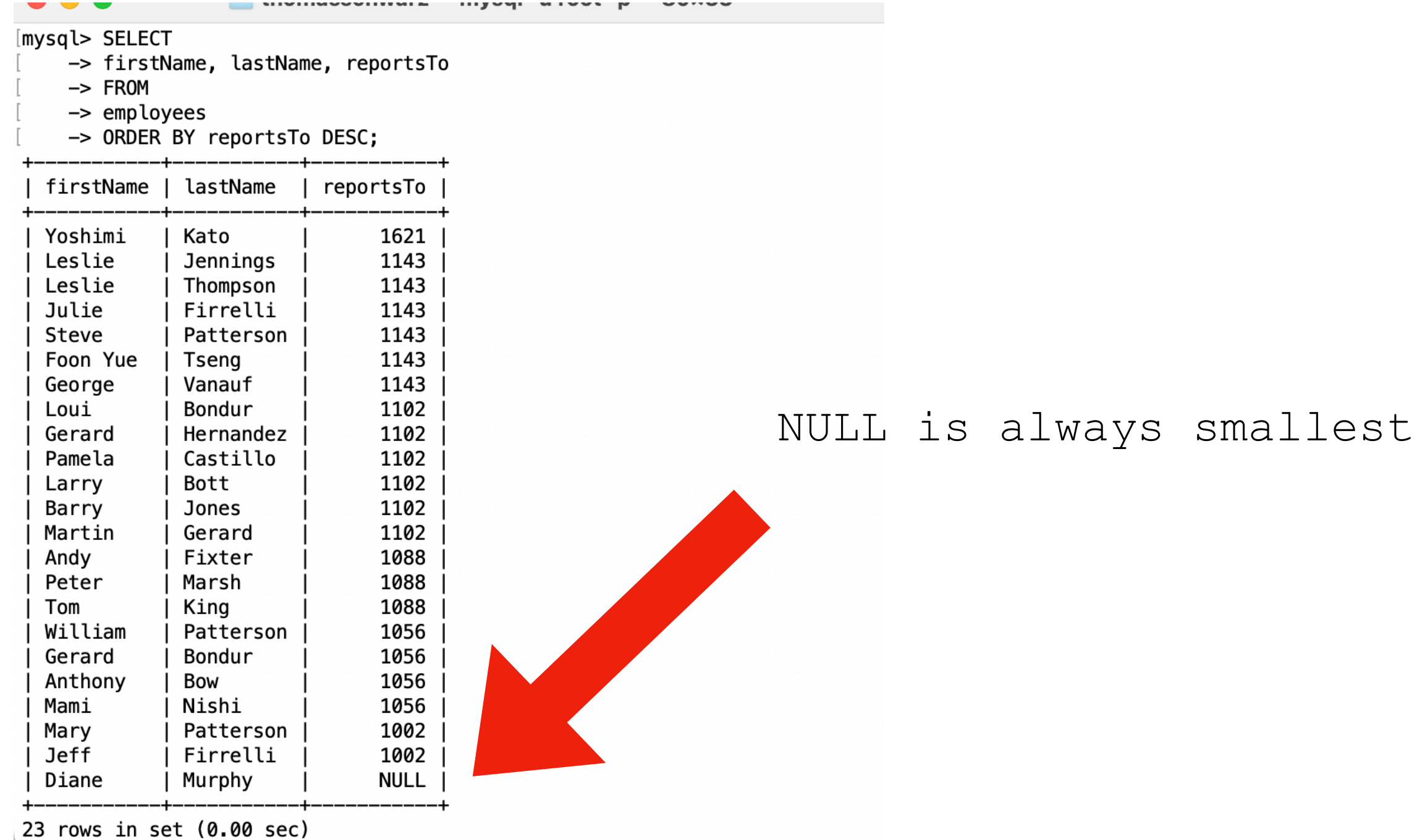

- We use a WHERE clause in order to specify search conditions
	- Employees whose job title is 'Sales Rep'

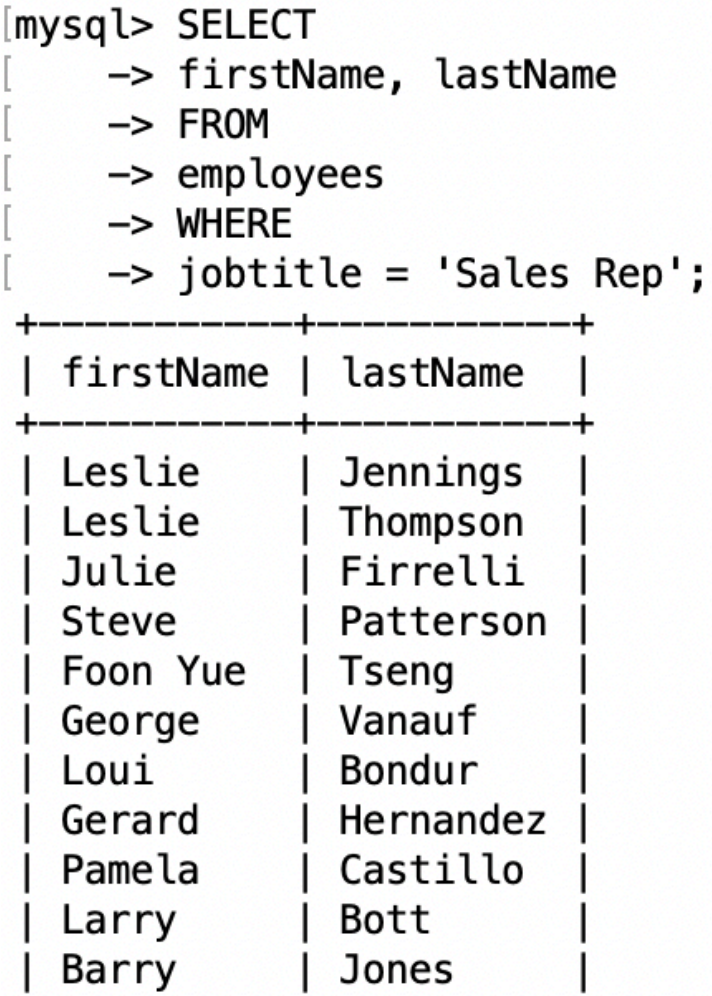

- There are a number of comparison operators:
	- = equals (comparison operator)
	- AND, OR
	- IN, NOT IN
	- LIKE, NOT LIKE
	- BETWEEN … AND
	- EXISTS, NOT EXISTS
	- IS NULL, IS NOT NULL

• Examples:

•

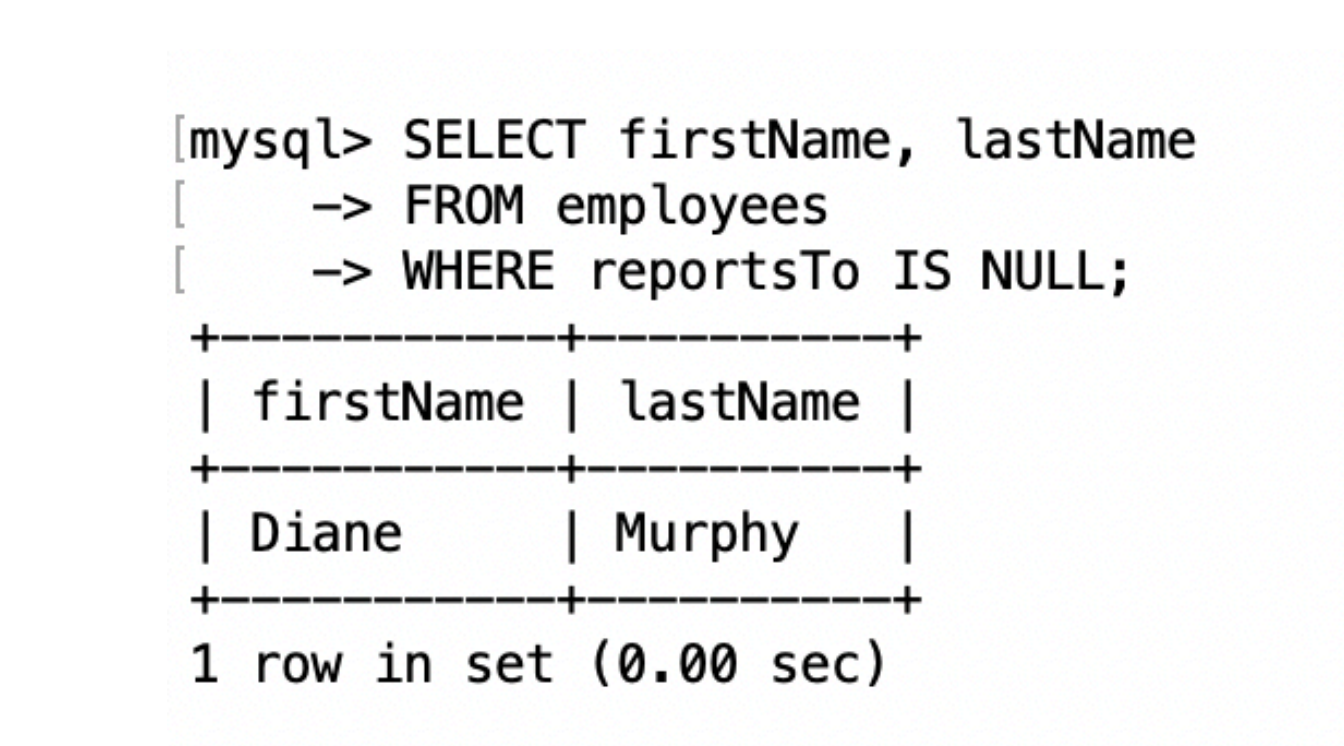

[mysql> SELECT contactLastName AS 'Last Name', contactFirstName AS 'First Name', phone

- -> FROM customers
- -> WHERE country = 'Germany';

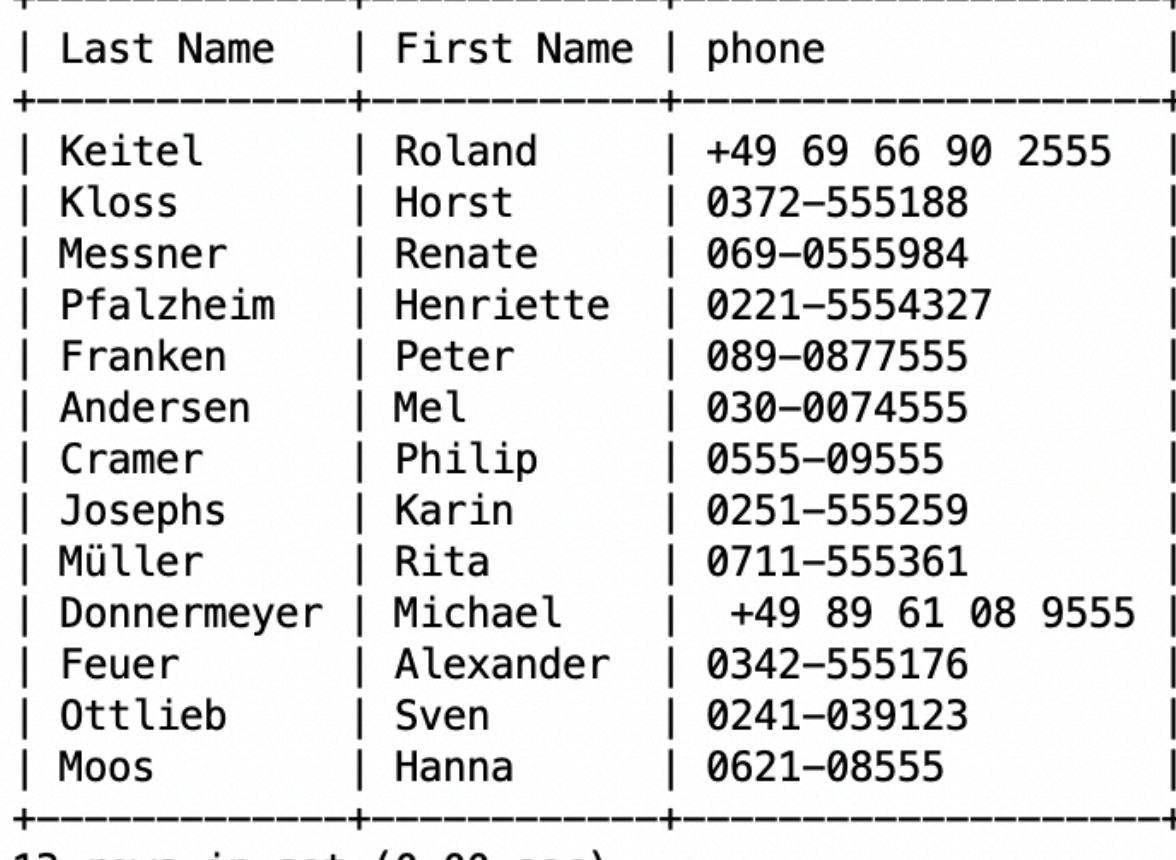

13 rows in set (0.00 sec)

# Comparisons with NULL

- NULL in any expression gives NULL
	- If you compare anything with NULL in MySQL, you get NULL
- In other SQL dialects: depends

- LIKE
	- Pattern matching
		- Wild cards
			- % means zero or more characters
			- \_ means a single letter
			- [ ] means any single character within the bracket
			- $\bullet$   $\land$  means any character not in the bracket
			- - means a range of characters

## Like Examples

- WHERE name LIKE 't%'
	- any values that start with 't'
- WHERE name LIKE '%t'
	- any values that end with 't'
- WHERE name LIKE '%t%'
	- any value with a 't' in it
- WHERE name LIKE '\_t%'
	- any value with a 't' in second position

• Beware of bad data when you make searches

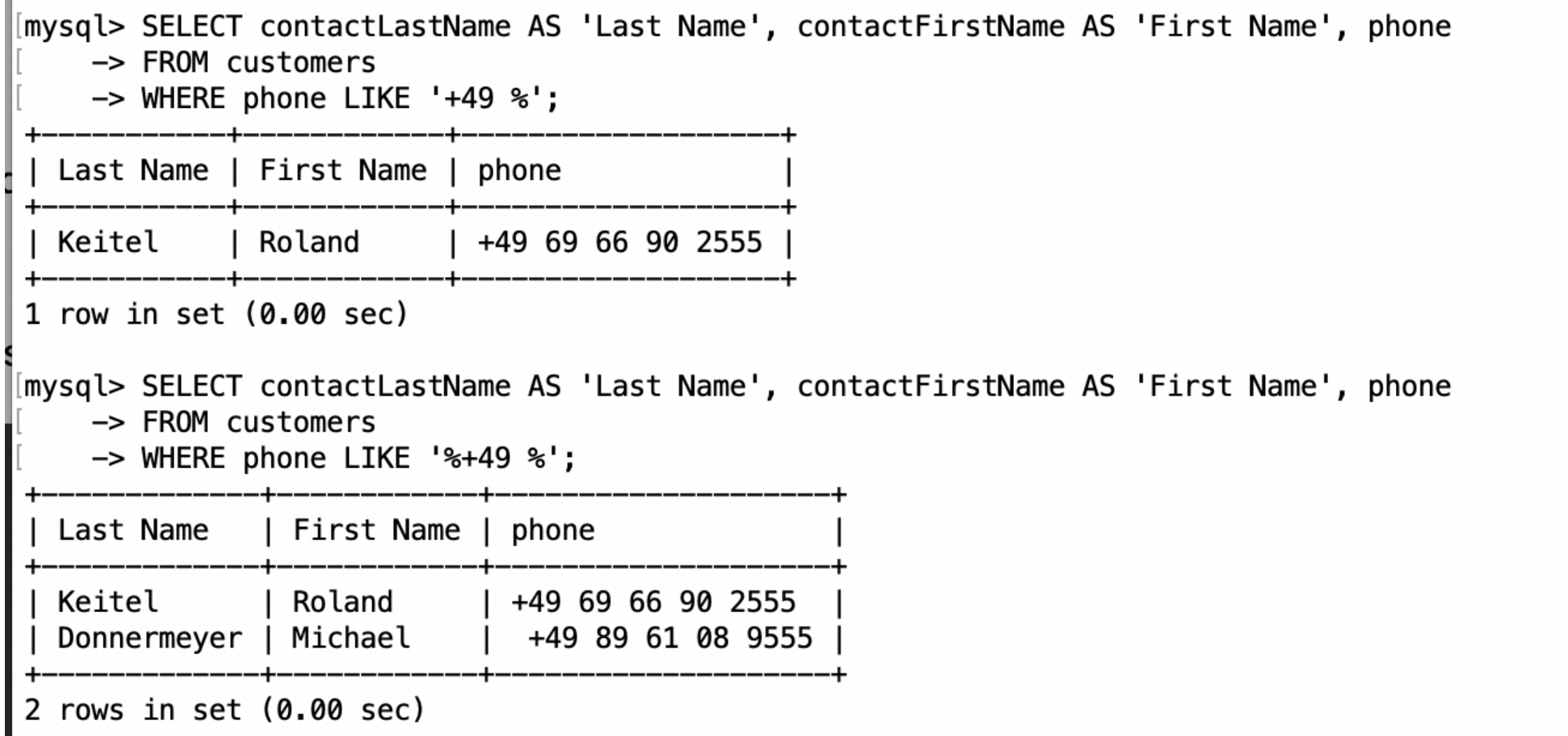

- BETWEEN … AND …
	- Selects records with a value in the range
		- endpoints included

mysql> SELECT orderNumber, orderDate, requiredDate, shippedDate -> FROM orders  $\rightarrow$  WHERE requiredDate between '2003-1-1' AND '2003-2-1'; orderNumber | requiredDate | shippedDate orderDate 10100 2003-01-06  $2003 - 01 - 13$  $2003 - 01 - 10$ 10101 2003-01-09 2003-01-18 2003-01-11 2003-01-10 2003-01-18 2003-01-14 10102 3 rows in set  $(0.01 \text{ sec})$ 

#### • SELECT DISTINCT

[mysql> SELECT DISTINCT country FROM customers;

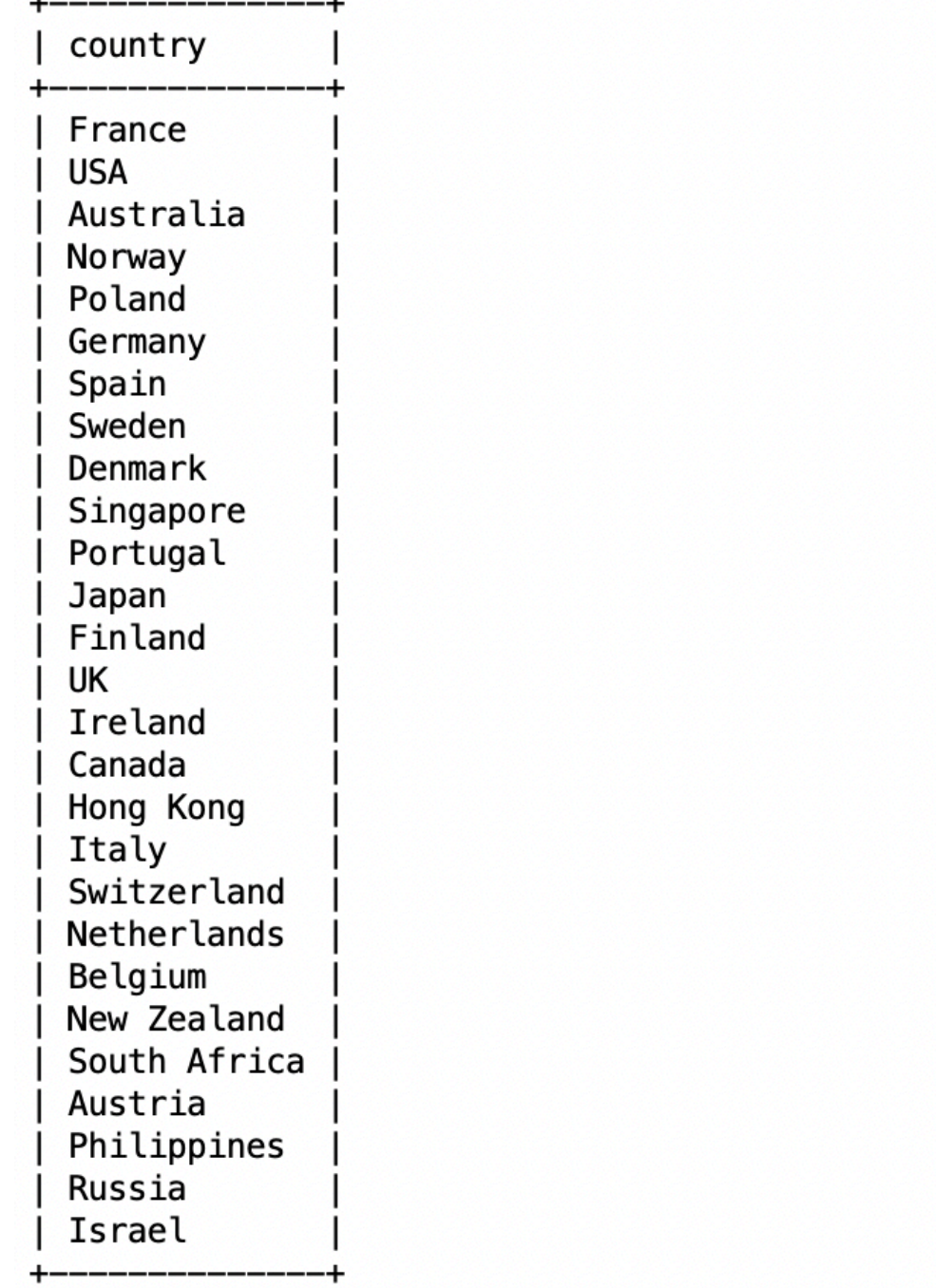

27 rows in set (0.00 sec)

- LIMIT gives the maximum number of rows returned
	- Can be used for a sample
	- Can be used with ORDER BY ASC

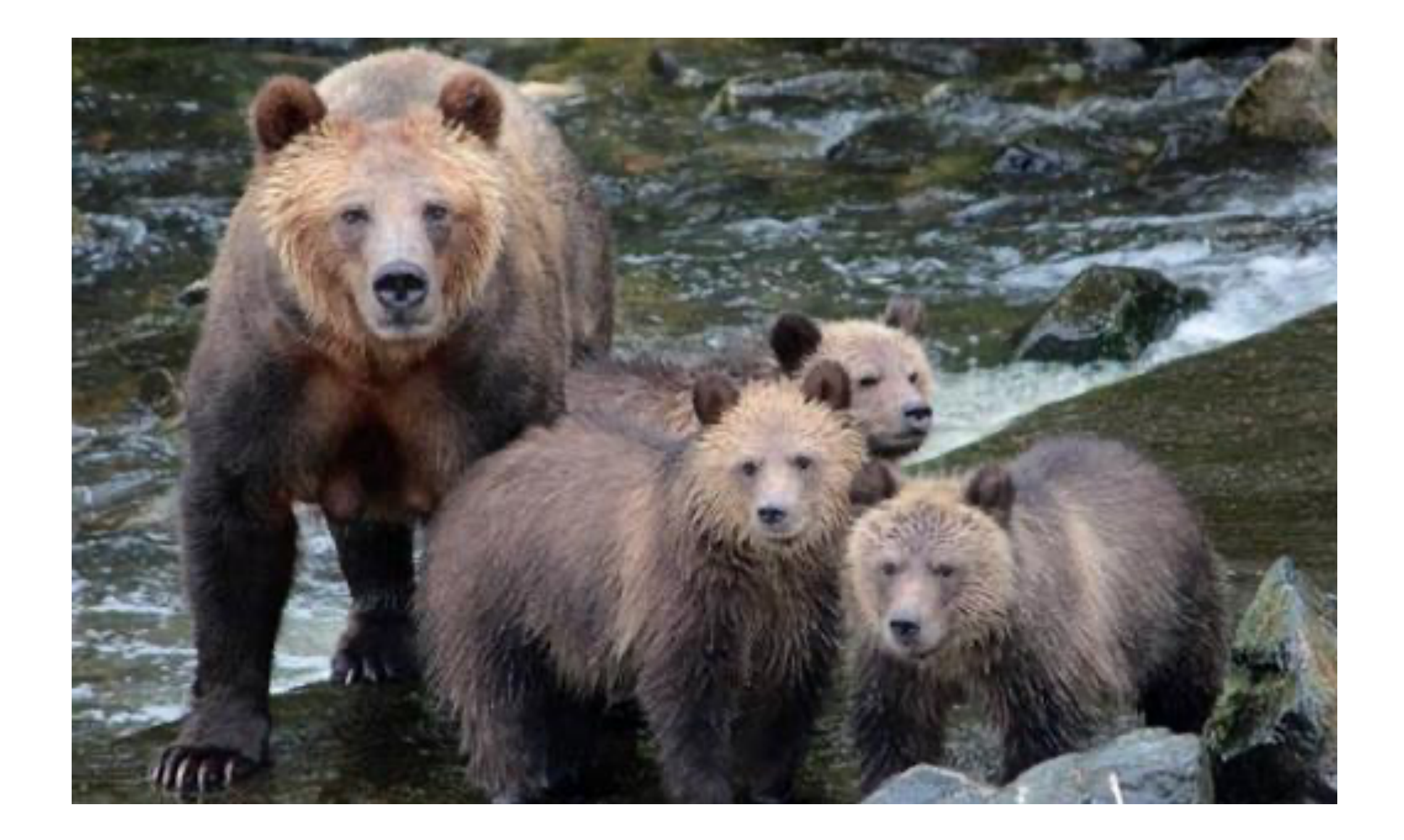

# Queries with more than one Table

# Naming Tables

• We can name tables in the WHERE clause

SELECT e.firstName, e.lastName FROM employees e ORDER BY e.firstName;

• Cartesian product of two tables is called CROSS JOIN:

SELECT  $\star$ FROM offices CROSS JOIN products;

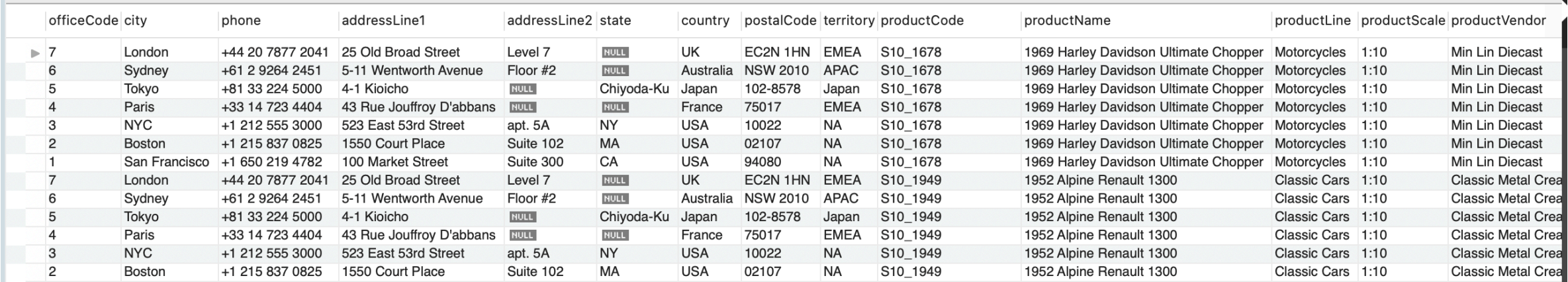

• You can convert a cross join to an inner join with a where clause

```
SELECT 
     productcode, comments
FROM
     orderdetails orde
         CROSS JOIN
     orders ord
WHERE
     orde.ordernumber = ord.ordernumber 
AND 
     ord.comments IS NOT NULL;
```
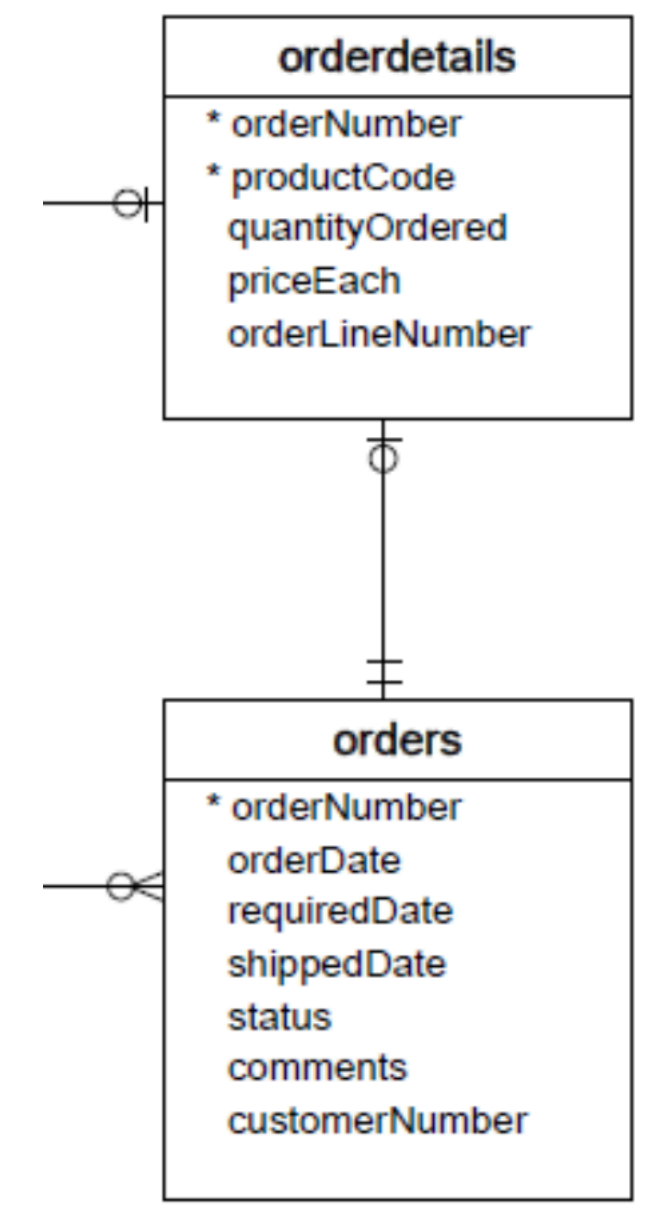

• But that just gives code harder to read

```
SELECT 
     productcode, comments
FROM
     orderdetails orde
         INNER JOIN
     orders ord
ON
   orde.ordernumber = ord.ordernumber 
WHERE
     ord.comments IS NOT NULL;
```
- When the column names are the same, we can use the USING clause
	- Notice the parentheses

```
SELECT 
     productcode, comments
FROM
     orderdetails orde
          INNER JOIN
     orders ord
USING
   (ordernumber)
WHERE
     ord.comments IS NOT NULL;
```
• You can also use the pre-1992 SQL92 notation

SELECT productcode, comments FROM orderdetails orde, orders ord WHERE orde.orderNumber = ord.orderNumber AND

ord.comments IS NOT NULL;

• The SQL-92 is clearer whenever the joins are complex

SELECT

 customerName, city, cus.country, quantityOrdered\*priceEach AS 'volume' FROM

customers cus

INNER JOIN orders ord ON cus.customerNumber =

ord.customerNumber

 INNER JOIN orderdetails orddet ON orddet.orderNumber = ord.orderNumber

#### **WHERE**

ord.comments IS NOT NULL AND orddet.productCode = 'S18\_2325'

 $\dot{r}$ 

• Self-joins: Use different table aliases

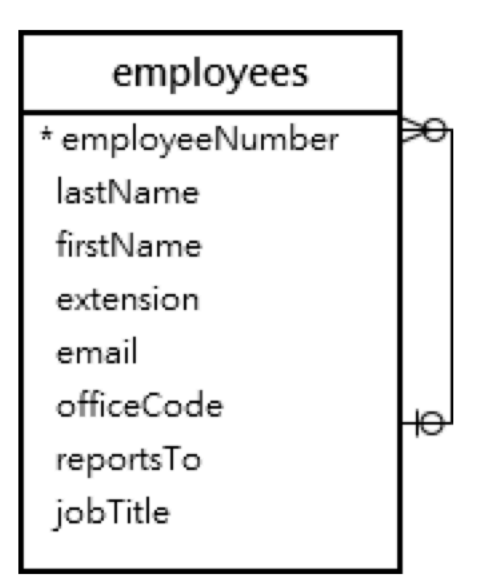

```
SELECT 
     CONCAT(m.firstName, ' ', m.lastName) AS manager,
     CONCAT(e.firstName, ' ', e.lastName) AS managee
FROM
  employees e
     INNER JOIN employees m 
     ON
     m.employeeNumber = e.reportsTo
ORDER BY manager;
```
• Find pairs of clients that are in the same city

customers \* customerNumber  $^{\rm ++}$ customerName contactLastName contactFirstName phone addressLine1 addressLine2 city state postalCode country salesRepEmployeeNumber ĦΤ creditLimit

SELECT

 c1.city, c1.customerName, c2.customerName FROM

```
customers c1 INNER JOIN customers c2 ON
     c1.city = c2.city AND c1.customerName > c2.customerName
ORDER BY
```
c1.city

- SQL has explicit commands for the various joins and products
- Normally, combine tables by listing them in the FROM clause

```
SELECT name
FROM movies, moviesExec
WHERE title = 'Star Wars'
         AND movies.producerC# = moviesExec.cert#
```
- Find all movie execs that live with a star
- MovieStar(name, address, gender, birthdate) MovieExec(name, address, cert#, netWorth)

SELECT MovieStar.name, MovieExec.name) FROM MovieStar, MovieExec WHERE

MovieStar.address = MovieExec.address

- Tuple Variables
	- Sometimes need to combine two tuples in the same table
	- Can extend the FROM clause

```
SELECT Star1.name, Star2.name
FROM MovieStars Star1, MovieStars Star2
WHFRE
  Star1.address = Star2.address
 AND Star1.name < Star2.name
```
#### Updates

- Changes existing records
- Syntax:

```
UPDATE tablename
SET attr1=val1, attr2=val2, …
WHERE conditions;
```
- Does not need to change all attributes
- If there is no WHERE condition, all records are updated

#### Commit and Rollback

- A database allows us to rollback to a previous state unless we have committed
- MySQLWorkbench has an auto-commit button

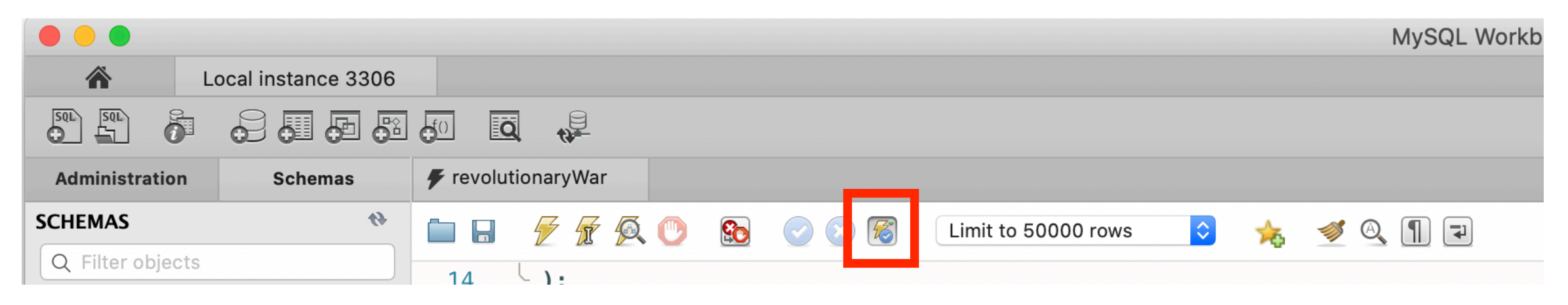

• Rollback puts database into the state of the last commit

#### Delete

• Just like an update

DELETE FROM tablename WHERE condition

• The Where clause is not necessary

# Delete, Drop, Truncate

- Drop Table:
	- Definite action: cannot recover with rollback
- Truncate:
	- All records removed
	- Auto-increment values reset
	- Table description stays
- Delete:
	- Delete removes records row by row
	- Auto-increment values remain
	- Slower than truncate

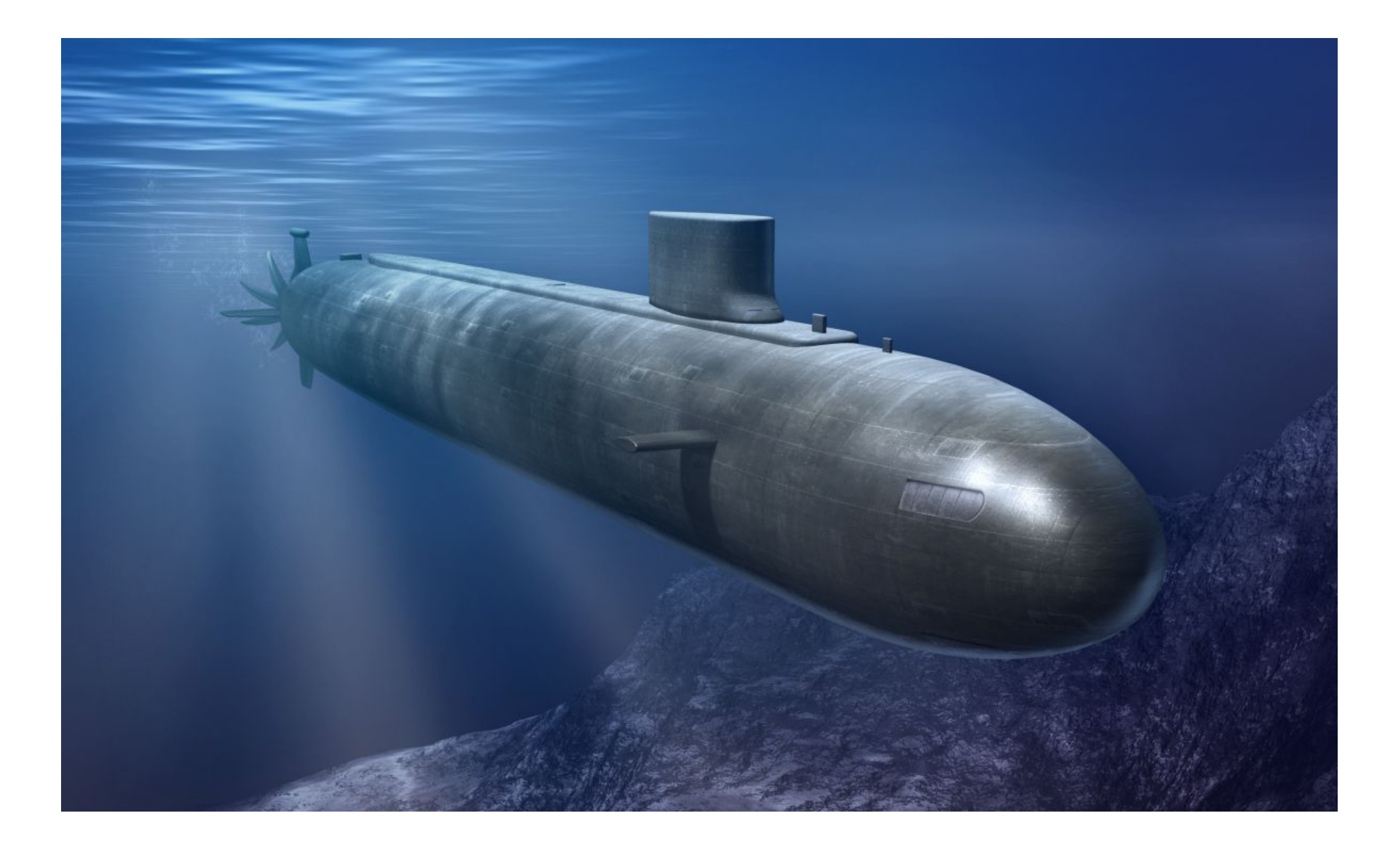

#### Sub-Queries

• Subqueries are helper queries

- Subqueries producing a scalar value
	- Example: Producer of Star Wars

```
SELECT name
From movies, movieExec
WHERE title = 'Star Wars'
         AND
       producerC# = cert#;
```
• Can achieve the same effect by first looking for the producerC#

• Example: Producer of Star Wars

```
SELECT name
FROM movieExec
WHERE cert# =(SELECT producerC# 
      FROM movies
      WHERE title = 'star wars'
    )
```
• While the queries are different, their execution can be the same

- You can create sub-tables
	- Find employees working in the US
		- First: Find officeCodes with country = US

```
SELECT 
     officeCode
FROM
     offices
WHERE
     country = 'USA';
```
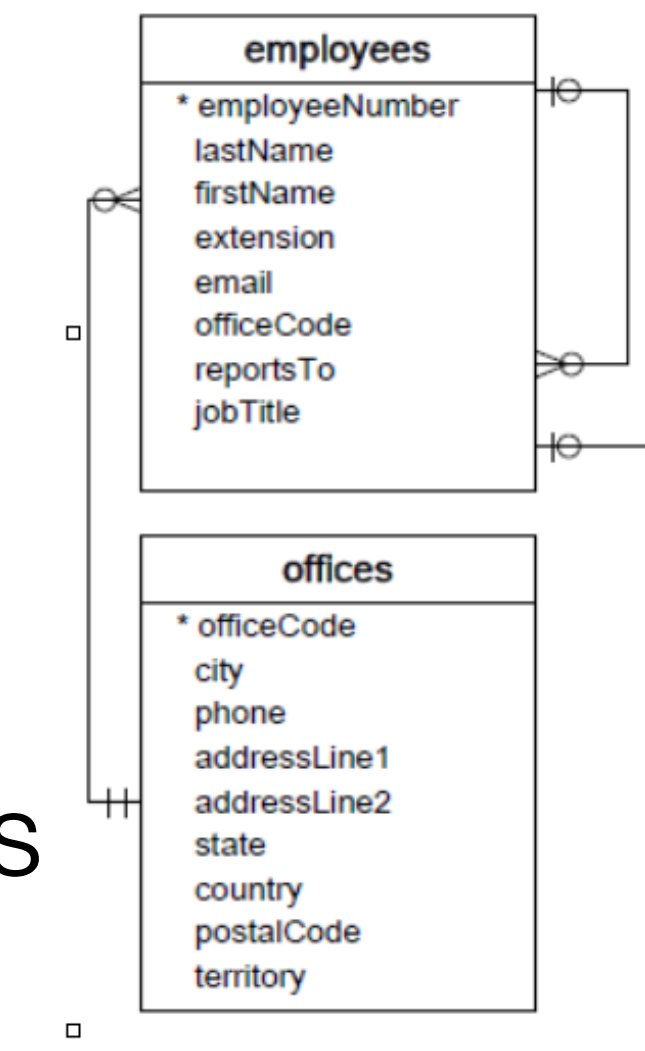

employees \* employeeNumber lastName firstName extension email officeCode reportsTo jobTitle

offices

\* officeCode city phone addressLine1 addressLine2

state country postalCode territory

 $\Box$ 

• Second: Connect employees to these office codes

```
SELECT 
    CONCAT(firstName, ' ', lastName) AS 'employee'
FROM 
    employees
WHERE 
    officeCode IN (
                                                                              employee
    SELECT 
                                                                             \triangleright Diane Murphy
                                                                              Mary Patterson
         officeCode
                                                                              Jeff Firrelli
                                                                              Anthony Bow
    FROM
                                                                              Leslie Jennings
                                                                              Leslie Thompson
         offices
                                                                              Julie Firrelli
                                                                              Steve Patterson
    WHERE
                                                                              Foon Yue Tseng
                                                                              George Vanauf
         countery = 'USA');
```
• Find the contact that made the largest payment

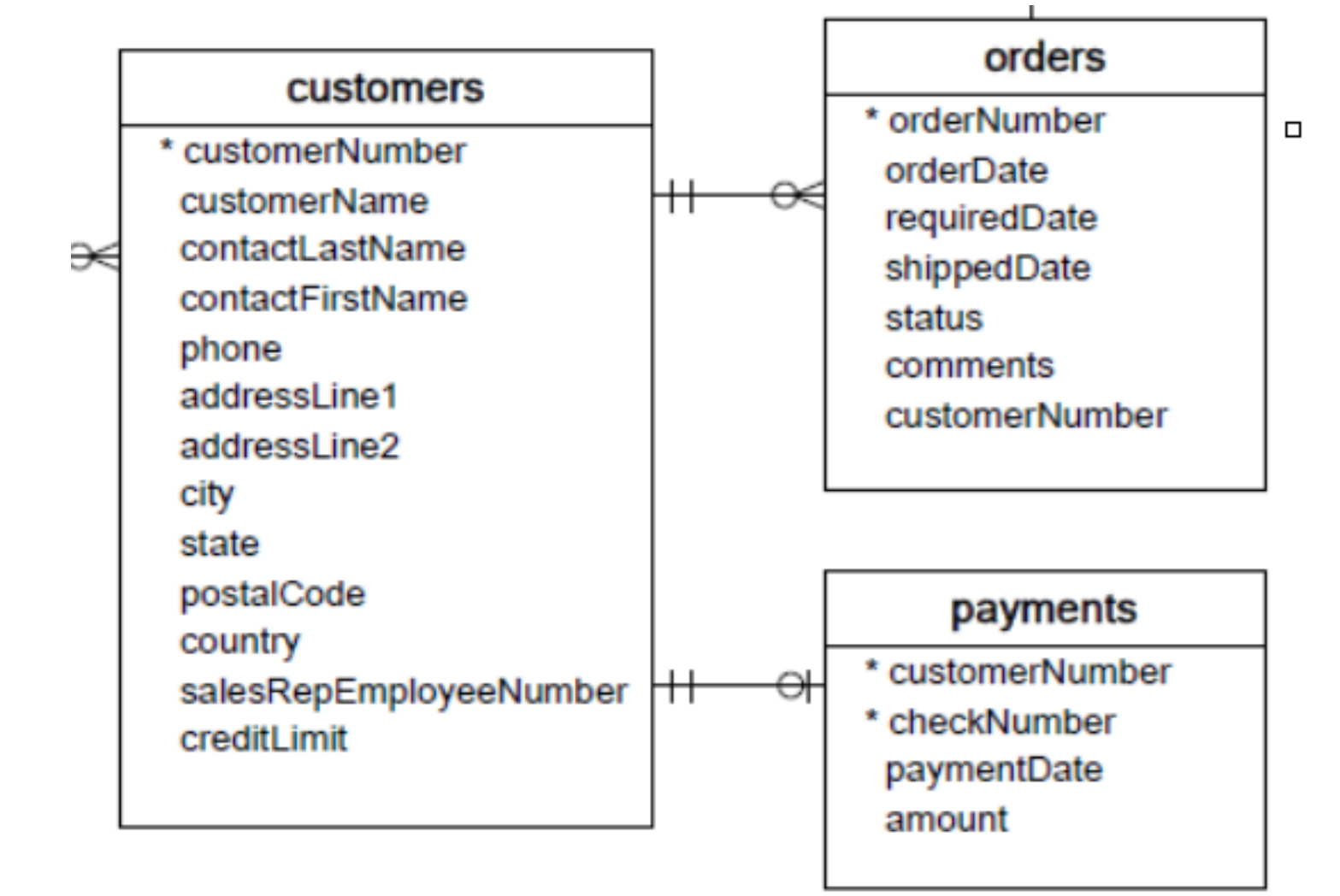

- Step 1:
	- Need to find maximum payment

- Step 1:
	- Need to find maximum payment

SELECT MAX(amount) FROM payments

- Step 2:
	- Display the details

SELECT

```
CONCAT(c.contactFirstName, ' ', c.contactLastName) AS 
'client contact', checkNumber, amount
FROM
```

```
customers c, payments p
```
WHERE

```
amount = (SELECT MAX(amount) FROM payments)
```
AND c.customerNumber = p.customerNumber;

• Same, but payments larger than the average amount

SELECT

CONCAT(c.contactFirstName, ' ', c.contactLastName) AS 'client contact', checkNumber, amount FROM

customers c, payments p

WHERE

amount > (SELECT AVG(amount) FROM payments) AND  $c$ .customerNumber = p.customerNumber;  $_{\text{client context}}$   $_{\text{center}}$   $_{\text{latt context}}$   $_{\text{latt context}}$ 

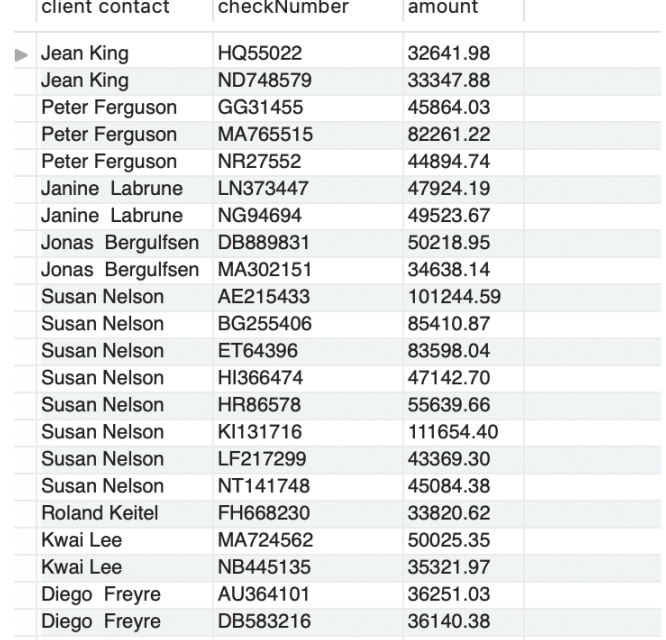

- Find customers that did not order anything:
	- Find the connection!

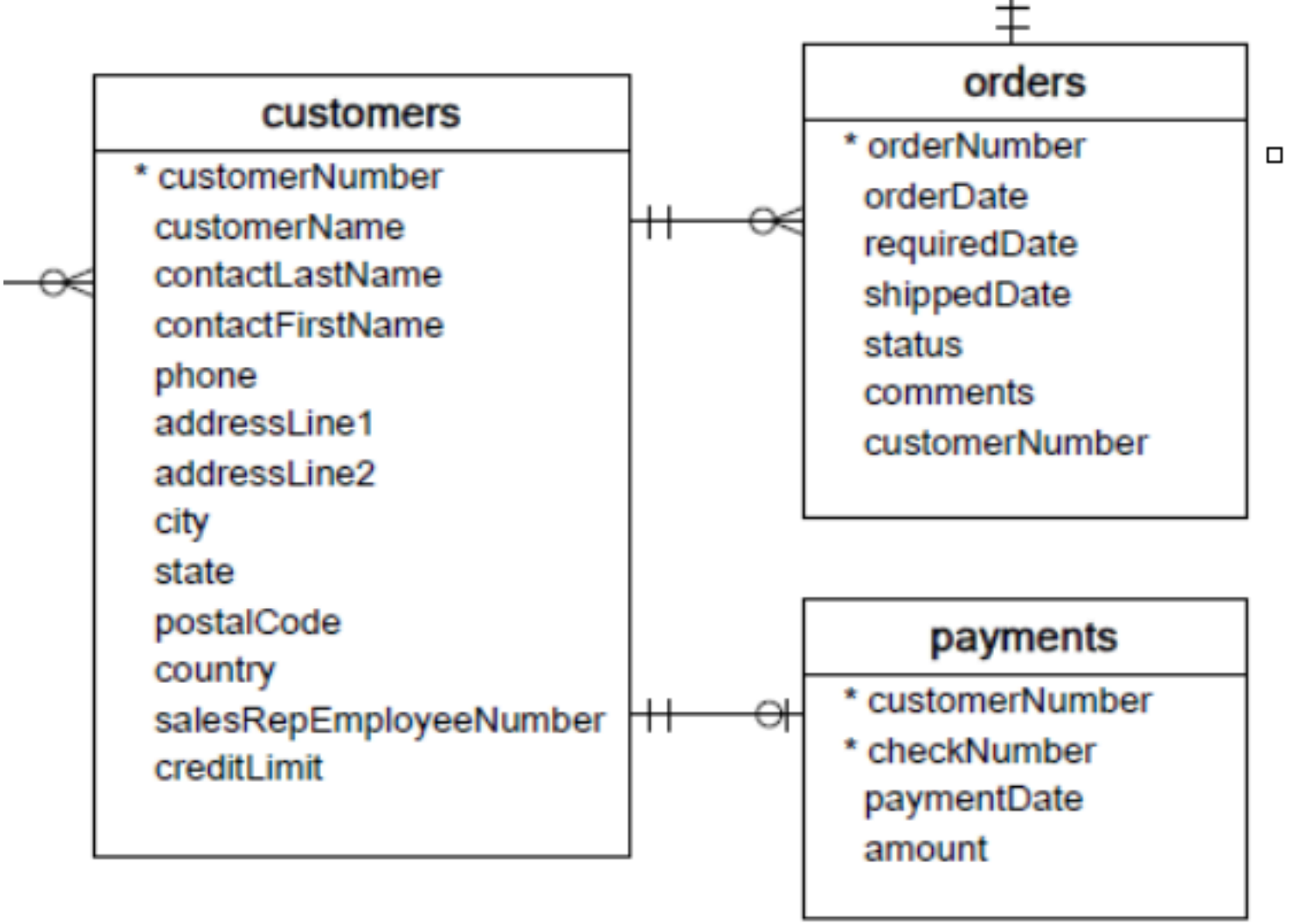

• The set of customers with orders is given by customerNumber

> SELECT customerNumber FROM orders;

• We want customer information where the customer number is *not* in this set

```
SELECT * 
FROM customerS
WHERE customerNumber NOT IN (SELECT 
  customerNumber
FROM
  orders);
```
#### • And then project

SELECT customerName,

concat(contactFirstName, ' ', contactLastName) AS contact,

city,

country

FROM customers

WHERE customerNumber NOT IN (SELECT

customerNumber

FROM

orders);

- How big are orders?
	- SELECT orderNumber, COUNT(orderNumber) AS items FROM orderdetails GROUP BY orderNumber;

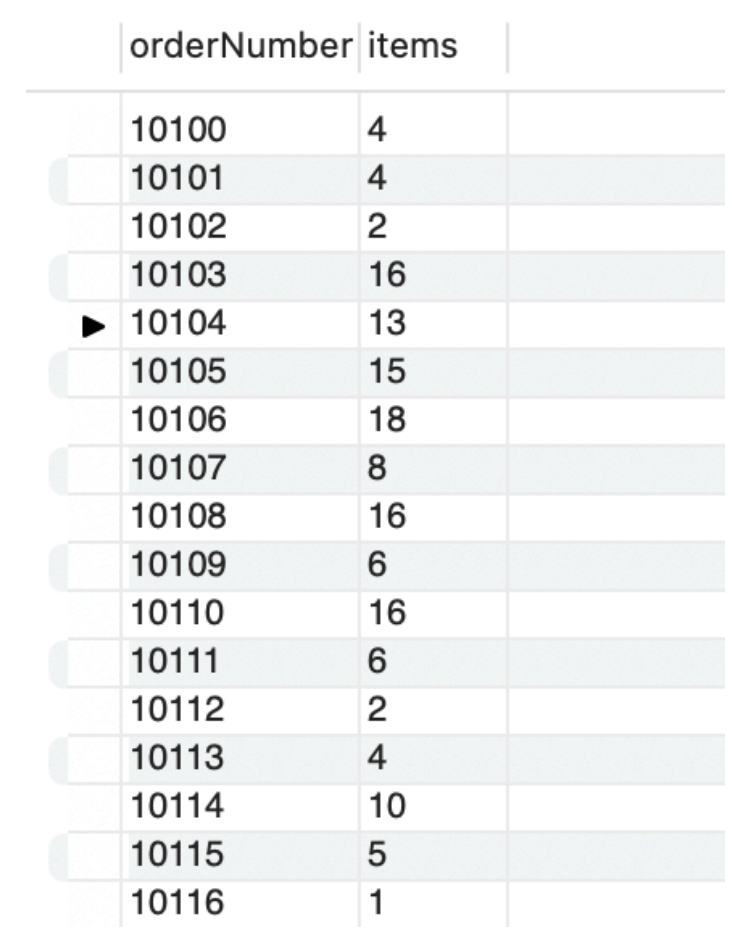

• Now find maximum, minimum, and average

```
SELECT
  MAX(items),
     MIN(items),
     AVG(items)
FROM 
   (SELECT orderNumber, COUNT(orderNumber) AS items
     FROM orderdetails
     GROUP BY orderNumber) AS tempTable;
```
• Notice that we need to give a name to the subtable

#### MAX(items) MIN(items) AVG(items)

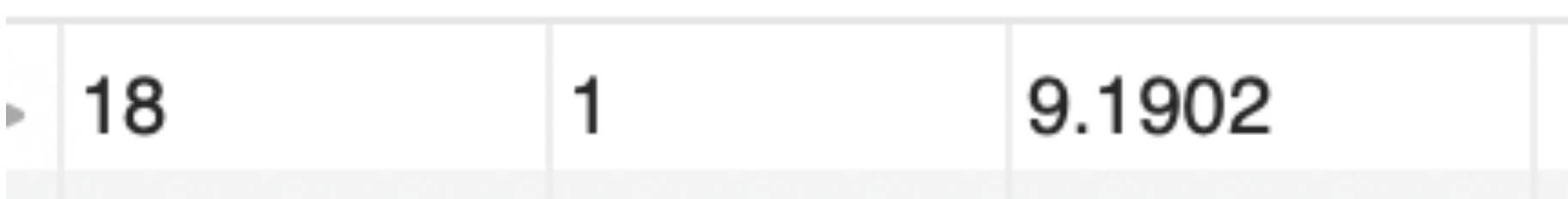

- Unions, intersections, excepts
- To execute the corresponding set operations

```
• (SELECT name, address
 FROM movieStars
WHERE gender = 'F')
 INTERSECT
(SELECT name, address
 FROM movieExecs
WHERE network > 1000000)
```
- Subqueries with conditions involving relations
	- We obtain a relation  $R$  as a subquery
	- E.g. with subquery (SELECT \* FROM foobar)
	- Queries are:
		- EXISTS R
		- *<sup>s</sup>*IN R *s* NOT IN R
		- *s >* ALL R NOT *s >* ALL R
		- *s >* ANY R NOT *s >* ANY R

- Subqueries involving tuples
	- Tuple is a list of scalar values
	- Can compare tuples with the same number of components
	- Example:
		- Finding the producers of 'Harrison Ford' movies

SELECT name FROM movieExec WHERE cert# IN (SELECT producerC# FROM movies WHERE (title, year) IN (SELECT movieTitle, movieYear FROM StarsIn WHERE starName = 'Harrison Ford' ) );

• To analyze a query, start with the inmost query

```
SELECT name
FROM movieExec
WHERE cert# IN
     (SELECT producerC#
      FROM movies 
      WHERE (title, year) IN
          (SELECT movieTitle, movieYear
           FROM StarsIn
           WHERE starName = 'Harrison Ford'
         )
      );
```
• This query can also be written without nested subqueries

SELECT name FROM movieExec, movies, starsIn WHERE cert# = producerC# AND starsIn.title = movies.title AND starsIn.year = movie.year AND starName = 'Harrison Ford'

- Correlated subqueries
	- Subquery is evaluated many times
		- Once for each value given
- Example

```
SELECT title 
FROM movies Old
WHERE year < ANY (
    SELECT year
    FROM movies
   WHERE title = Old.title
 );
```
- Scoping rules
	- First look for the subquery and tables in that subquery
	- Then go to the nesting subquery
	- etc.

- Subqueries in FROM clauses
	- Here we join on a subquery aliased Prod

```
SELECT name
FROM movieExecs, ( SELECT producerC#
                     FROM movies, starsIn
                    WHERE movies.title = starsIn.title
                        AND movies.year = starsIn.year
                        AND starName = 'Harrison Ford'
                    ) Prod
WHERE cert# = Prod.producerC#
```
- SQL JOIN expression
	- Explicit construction of various joins
		- CROSS JOIN (product)
		- NATURAL JOIN
		- FULL OUTER JOIN
		- NATURAL FULL OUTER JOIN
		- LEFT OUTER JOIN
		- RIGHT OUTER JOIN

• Examples

movies FULL OUTER JOIN starsIn ON movies.title = stars.

#### • Examples

movieStar(name, address, gender, birthday) movieExec(name, address, cert#, netWorth)

movieStar **NATURAL FULL OUTER JOIN** movieExec( name, address, gender, birthday, cert#, netWorth)

## Eliminating Duplicates

#### • Use Distinct

SELECT DISTINCT name FROM movies

• Warning: Invoking distinct is costly

## Eliminating Duplicates

- Union, intersection, difference usually remove duplicates automatically
- If we do not want this, but bag semantics:
	- Use the keyword all

```
(SELECT title, year 
FROM movies)
UNION ALL
(SELECT movieTitle AS title, 
         movieYear AS year
  FROM
  starsIn);
```
#### • COUNT

- numeric and non-numeric data
- null values excepted
- SUM, MIN, MAX, AVG only numeric data

• Exercise: Find the number of different stars in the starsIn table

> SELECT COUNT(DISTINCT name) FROM starsIn

• Find the combined net-worth of movieExecs

SELECT SUM(networth) FROM movieExecs

• Find the average net-worth of movie Execs

SELECT ROUND(AVG(networth),2) FROM movieExecs

- Dealing if NULL values
	- IFNULL(EXPR1, EXPR2):
		- Gives EXPR1 if it is not NULL and EXPR2 if not

**SELECT** 

name, IFNULL(studio, 'not president') AS studio FROM movieExecs;

- COALESCE(EXPR1, EXPR2, EXPR3, … EXPRn)
	- Gives first nonNULL expression

## Grouping

- Aggregation happens usually with grouping
	- To group, use GROUP BY followed by a WHERE clause

SELECT studioName, SUM(length) AS totalRunTime FROM movies GROUP BY studioName;

## Grouping

- Example
	- Computing the total run time of movies produced by a producer

```
SELECT name, SUM(length) AS totalRunTime
FROM MovieExec, Movies
WHERE producerC# = cert#
GROUP BY name;
```
## Grouping

- Aggregation and Nulls
	- NULL does not contribute to a sum, average, or count
- Grouping and Nulls
	- NULL is an ordinary value for grouping purposes
- Aggregation except COUNT over an empty bag gives result NULL

- Databases have to process many operations in parallel
- This means some support for inter-process communication
	- Usually provided by logging
- DBMS differ in what they provide
	- Serializability:
		- All transactions appear to have been executed one after the other

- Atomicity
	- A single query is never interrupted:
		- Example:
			- A transfer of money from one account to another is executed completely or not at all
			- Both accounts have changed or none

- Transaction
	- A group of SQL statements that are all processed in the order given or not at all
- SQL:
	- START TRANSACTION
	- either
	- COMMIT
	- ROLLBACK

- Read only transactions
	- By declaring a transaction as read-only, SQL can usually perform it quicker
	- SET TRANSACTION READ ONLY;
	- SET TRANSACTION READ WRITE;

- Dirty Reads:
	- Reading a record from an update that will be rolled-back
- Are dirty reads bad?
	- Depends
		- Sometimes, it does not matter, and we do not want the DBMS spend time on making sure that there are no dirty reads
		- Sometimes, a dirty read can absolutely mess up things
			- Selling the same commodity to two customers, …

- SQL Isolation Levels:
	- Allow dirty reads:
		- SET TRANSACTION READ WRITE
		- SET ISOLATION LEVEL READ UNCOMMITTED

- SQL Isolation Levels:
	- Allow reads only of committed data:
		- SET TRANSACTION READ WRITE
		- SET ISOLATION LEVEL READ COMMITTED

- SQL Isolation Levels:
	- Disallow dirty reads, but insure that the reads are consistent:
		- SET TRANSACTION READ WRITE
		- SET ISOLATION LEVEL READ REPEATABLE READ

- SQL Isolation Levels:
	- Serializability (default):
		- SET TRANSACTION READ WRITE
		- SET TRANSACTION ISOLATION LEVEL **SERIALIZABLE**